## SCANFOB® 3002i

## **Enable/Disable Batch Mode**

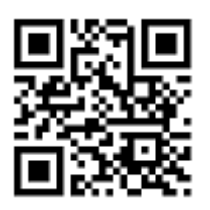

## **Transfer Method**

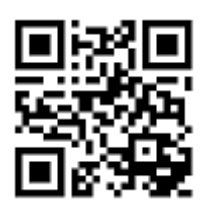

Press Function Key to Send Scans (For use with SerialMagic Batch downloads)

## Batch Mode Codes

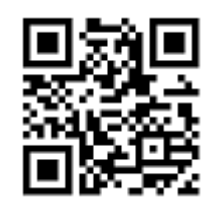

Enable Batch Mode **Disable Batch Mode** 

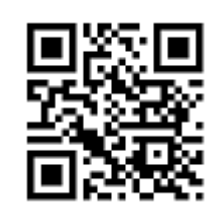

Automatically Transfer Scans (Not recommended)

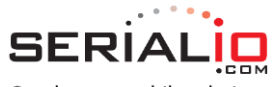

One-button mobile solutions with endless possibilities . . . . . . . . . . . . . . . . . . .

715 Discovery Blvd. Suite 510 Cedar Park, TX 78613